## **VII. Электронные приложения на компакт-диске**

## **VII.1. Содержание электронного приложения**

Печатный вариант ежегодника «Землетрясения России в 2009 году» сопровождается электронным приложением на компакт-диске.

Структура диска:

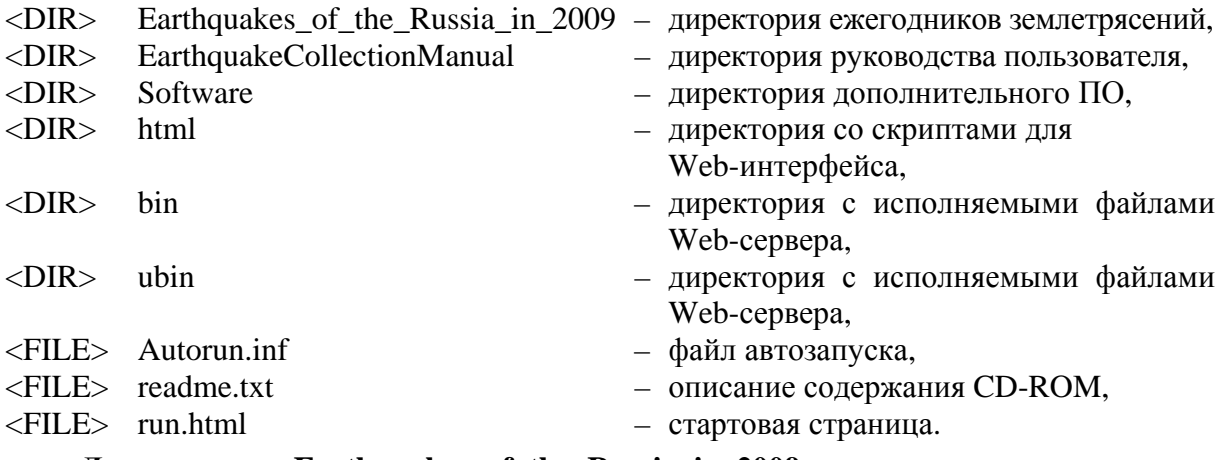

**Директория «Earthquakes\_of\_the\_Russia\_in\_2009»** содержит полную версию ежегодника «Землетрясения России в 2009 году» в шести директориях.

1. В директории «Part\_I-VII\_2009» находится один файл «Earthquakes\_of\_the\_ Russia\_in\_2009.pdf». Файл содержит точную копию печатного ежегодника «Землетрясения России в 2009 году».

2. В директории «Part\_IV\_Catalogs-of-explosions\_2009» находится один файл «Catalogs-of-explosions\_2009.xls». Файл содержит таблицы каталогов взрывов на отдельных листах-вкладках для восьми регионов территории России («Северный Кавказ», «ВЕП, Урал и Западная Сибирь», «Алтай и Саяны», «Прибайкалье и Забайкалье», «Приамурье и Приморье», «Сахалин» (включая юг Сахалина), «Якутия», «Северо-Восток и Чукотка») и района детальных исследований в Красноярском крае, а также сводный каталог наиболее крупных взрывов России в формате MS Excel.

3. В директории «Part\_V\_Regional-catalogs\_2009» находятся три файла:

а) «Reg-catalogs\_all-seismic-events\_2009.xls» – файл содержит таблицы каталогов всех сейсмических событий (включая взрывы и «возможно взрывы») на отдельных листахвкладках книги в формате MS Excel для каждого региона России;

б) «Reg-catalogs\_earthquakes\_2009.xls» – файл содержит таблицы каталогов землетрясений (в т.ч. ГТУ и «природа неясна») на отдельных листах-вкладках книги в формате MS Excel для каждого региона России;

в) «Detail\_catalogs\_2009.xls» – файл содержит таблицы каталогов детальных исследований на отдельных листах-вкладках в формате MS Excel для следующих районов:

- Северная группа вулканов Камчатки;
- Авачинская группа вулканов Камчатки;
- вулкан Кизимен;
- вулканы Горелый и Мутновский;
- юг о. Сахалин;
- центральные и южные районы Красноярского края;
- восточная часть Балтийского щита;
- район архипелага Шпицберген;
- эпицентральная зона Чуйского землетрясения 27.09.2003 г., *MS*=7.3 (Алтай);
- Кузбасс.
- 4. В директории «Part\_VII-2\_Total-catalog\_2009» находятся два файла:

а) «Total-catalog\_earthquakes\_2009.xls» – файл содержит таблицу Сводного каталога землетрясений (в т.ч. ГТУ и «природа неясна») для территории России в формате MS Excel (не включает каталоги детальных исследований). Сводный каталог землетрясений представляется только в электронном виде (см. также печатный раздел VII.2);

б) «Total-catalog\_all-seismic-events\_2009.xls» – файл содержит таблицу Сводного каталога сейсмических событий (в т.ч. взрывы и «возможно взрывы») для территории России в формате MS Excel (не включает каталоги детальных исследований). Этот каталог внесен в БД электронного интерфейса ежегодника. Сводный каталог сейсмических событий представляется только в электронном виде.

5. В директории «Part\_VII-3\_Seismological-bulletins\_2009» находятся шесть каталогов, содержащих текстовые файлы с сейсмологическими бюллетенями со станционными данными о землетрясениях в хронологическом порядке в международном формате ISF (IASPEI Seismic Format) (см. также раздел VII.3).

*Файл с расширением pdf* из каталога «Earthquakes\_of\_the\_Russia\_in\_2009» подготовлен программой Adobe Acrobat и может быть прочтен с помощью программы Adobe Acrobat Reader версии 4.0 и выше. Если такая программа отсутствует, свободно распространяемую версию Adobe Reader можно загрузить со следующего адреса: http://www.adobe.com/products/acrobat/readstep2.html или установить из директории Software на этом диске.

*Файлы с расширением xls* из каталога «Earthquakes\_of\_the\_Russia\_in\_2009» могут быть прочитаны с помощью программы Microsoft (MS) Excel, входящей в пакет Microsoft Office, либо с помощью пакета Open Office. Если Open Office отсутствует, свободно распространяемую версию можно загрузить со следующего адреса: http://download.openoffice.org/index.html.

**Директория «EarthquakeCollectionManual»** содержит руководство пользователя электронной версией ежегодника «Землетрясения России» в форматах DOC, PDF и HTM.

**Директория «Software»** содержит программу для установки Adobe Acrobat Reader 6.0 (английская версия).

**Директория «html»** содержит набор скриптов для формирования Web-страниц и подложки карт.

**Директория «bin»** содержит программное обеспечение, необходимое для функционирования автономного Web-сервера в операционных системах семейства Windows.

**Директория «ubin»** содержит программное обеспечение, необходимое для функционирования автономного Web-сервера в операционных системах семейства Linux.